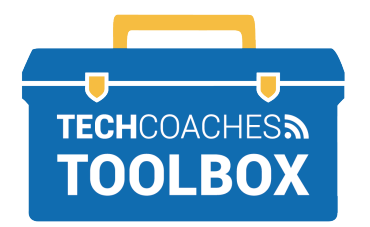

## **HOW TO CREATE A CONTACT LIST IN MICROSOFT OUTLOOK**

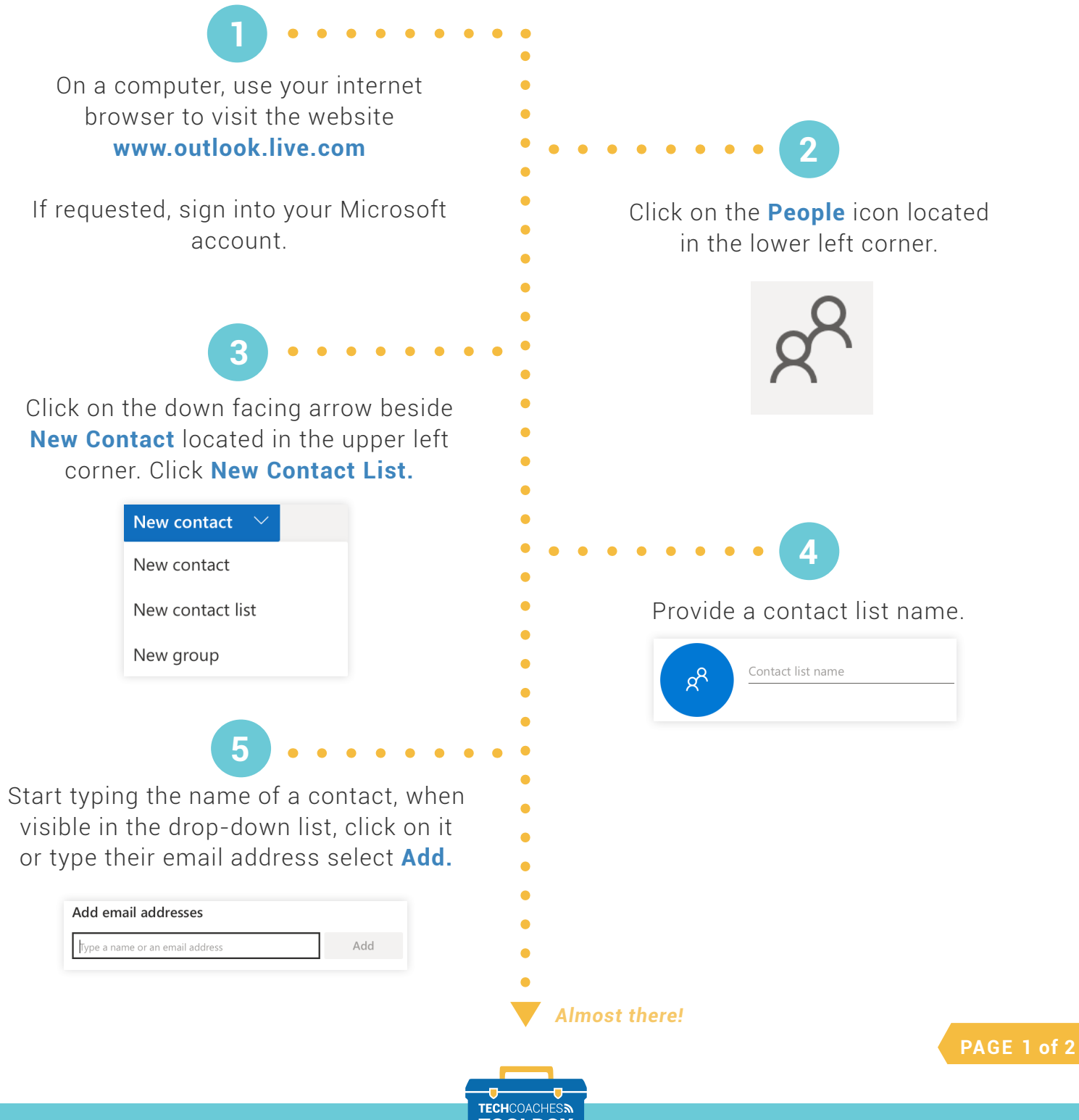

Tools to help boost your digital literacy **TOOLBOX** WWW.TECHCOACHES.CA

Copyright © 2020 Tech Coaches Inc.

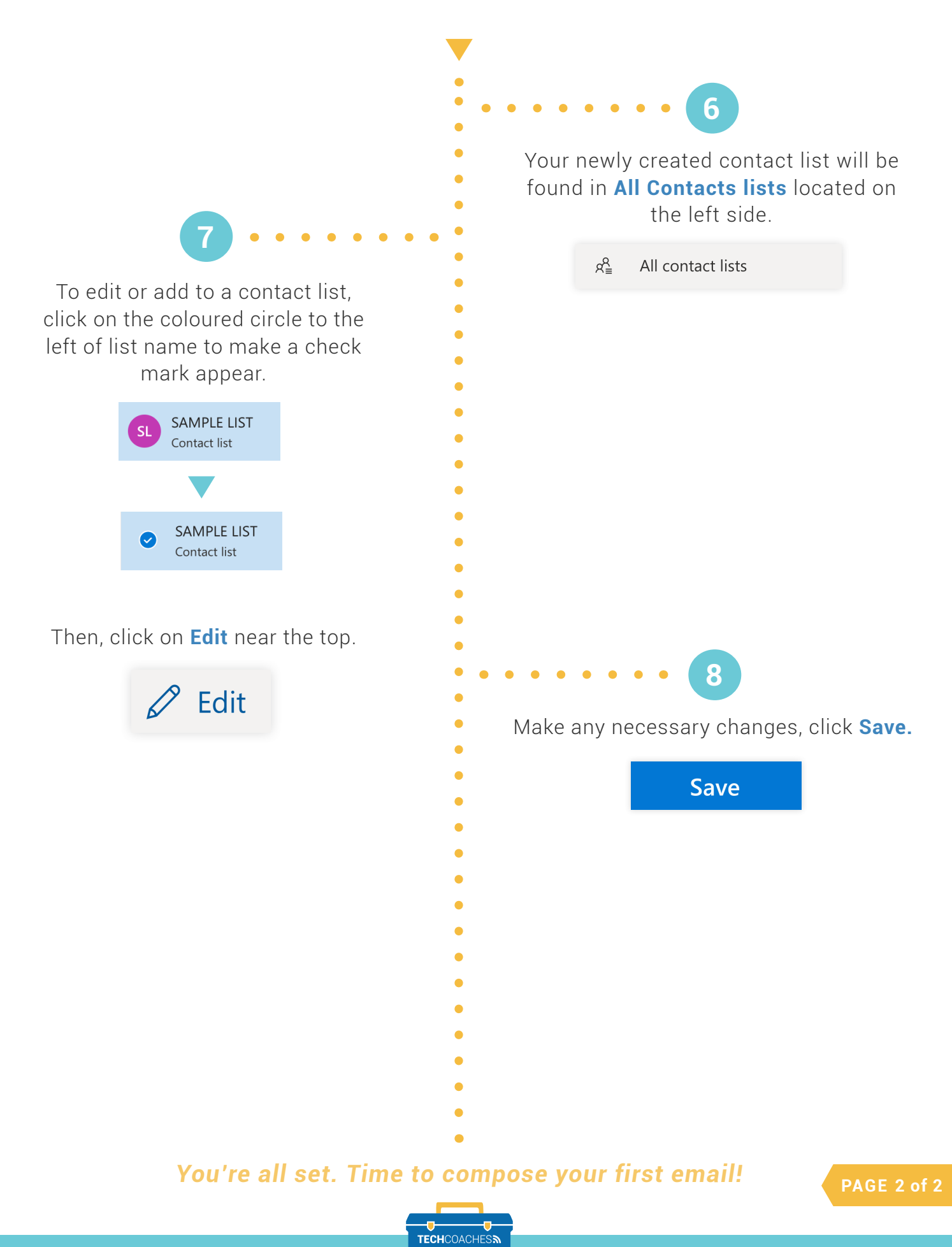

Copyright © 2020 Tech Coaches Inc.

Tools to help boost your digital literacy **TOOLBOX** WWW.TECHCOACHES.CA